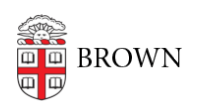

[Knowledgebase](https://ithelp.brown.edu/kb) > [Teaching Learning and Research](https://ithelp.brown.edu/kb/teaching-learning-and-research) > [Canvas](https://ithelp.brown.edu/kb/canvas) > [Assessments and Grading](https://ithelp.brown.edu/kb/assessments-and-grading) > [Grading](https://ithelp.brown.edu/kb/grading) > [Enable TurnItIn for Student Assignment Submissions](https://ithelp.brown.edu/kb/articles/enable-turnitin-for-student-assignment-submissions)

Enable TurnItIn for Student Assignment Submissions

Stephanie Obodda - 2024-11-18 - [Comments \(0\)](#page--1-0) - [Grading](https://ithelp.brown.edu/kb/grading)

Related Content

• [Create & Customize Canvas Assignments](https://ithelp.brown.edu/kb/articles/create-customize-canvas-assignments)